## **Getting Started:**  Confidential Counseling Support For Your Employees And Their Families

## CROSSWINDS CORPORATE COUNSELING

# **Onboarding**

*Employer Process*

Sign contract

**1**

- Invoice sent for recommended investment level
- List of employees with emails and locations sent to **[info@crosswinds.org](mailto:info%40crosswinds.org%20?subject=)**
- Company branding sent to Crosswinds Counseling for marketing materials

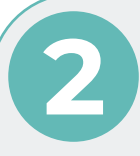

#### **2 Launch**

*Employer Process*

- Email counseling benefits to your employees provided by Crosswinds Counseling *(Soft Launch)*
- Establish date for Official Launch
- Official launch presentation and material distributed of how to access benefit

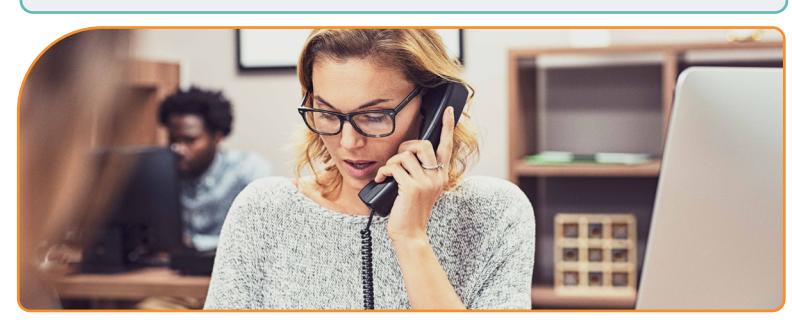

**To learn more about the Crosswinds Corporate Counseling Program, visit [crosswindscounseling.org/ccc](https://crosswindscounseling.org/ccc/) or scan the QR code.**

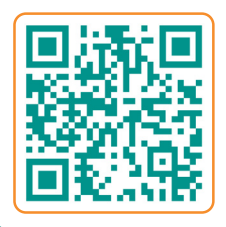

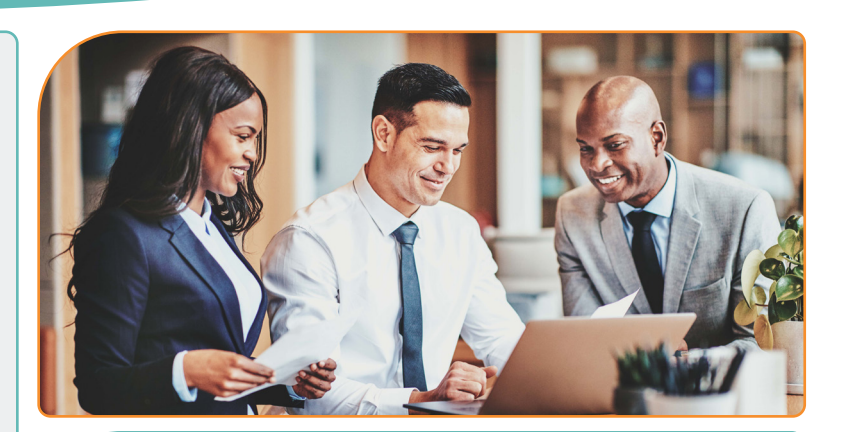

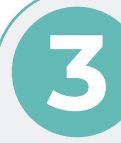

## **3 Employee Process for Counseling**

*Employee Process*

- Complete an enrollment form online: *[crosswindscounseling.org/ccc-employee-appointment-request/](http://crosswindscounseling.org/ccc-employee-appointment-request/)* or reach out to us at the contact information below.
- After we have your completed enrollment form, a Crosswinds Rep will contact you via your preferred method of contact to schedule a session for you with your counselor.
- Up to five sessions are available to the employee and their household at no charge to them *(additional sessions may be approved by the employer)*

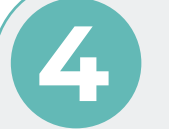

### **4 Ongoing** *Enjoy the journey to healing*

- Monthly statement is emailed to your organization showing usage and available funds
- Monthly Counseling newsletter sent to you to share with your employees
- Schedule a seminar to provide positive tools to employees
- Send updated employee list with emails and locations to **[info@crosswinds.org](mailto:info%40crosswinds.org?subject=)** as needed
- Schedule a yearly refresher visit to review benefits
- Yearly usage report at end of each year

**[877.594.9204](tel:8775949204) 260.238.8939 inf[o@crosswinds.org](mailto:info%40crosswinds.org?subject=)**